**curso presencial / online en directo**

**formation**<br>**formation**<br><br>**formation**<br><br>**formation 06·11·24 - 20·11·24**

# **Introducción a Navisworks para gestión y planificación de obras**

*SUBVENCIONADO*

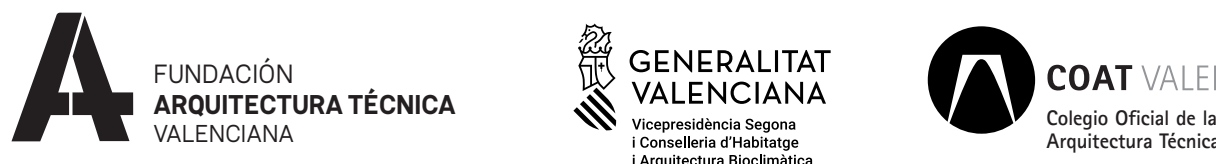

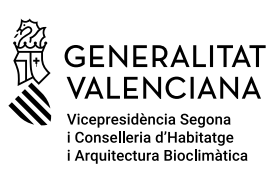

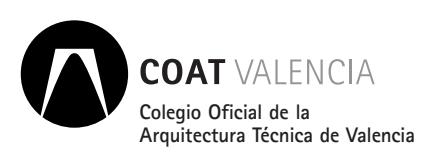

# **Introducción a Navisworks para gestión y planificación de obras**

# **Fechas**

6, 13 y 20 de noviembre de 2024

# **Horario**

De 11.00 a 14.00 horas

# **Lugar de celebración**

**PRESENCIAL** Aula de formación, C. Colón 42, planta 3

**ONLINE** Plafatorma ZOOM

## **Inscripciones**

**PRESENCIAL** [www.caatvalencia.es/enlace.aspx?](https://www.caatvalencia.es/enlace.aspx?id=10021191) [id=10021191](https://www.caatvalencia.es/enlace.aspx?id=10021191)

**ONLINE** [www.caatvalencia.es/enlace.aspx?](https://www.caatvalencia.es/enlace.aspx?id=10021192) [id=10021192](https://www.caatvalencia.es/enlace.aspx?id=10021192)

# **Fin de inscripciones**

5 de noviembre de 2024

Navisworks es un programa que permite coordinar uno o varios modelos BIM, detectando interferencias o colisiones entre partes de un proyecto antes de que empiece el proceso constructivo. Además, también tiene capacidades de planificación temporal o BIM 4D usando diagramas de Gantt tanto propios como importados de un software externo. En este curso veremos los conceptos básicos del programa y una aproximación sencilla pero muy práctica a todas estas funcionalidades.

## **DURACIÓN**

9 horas

## **PROGRAMA**

- **1. Introducción general a Navisworks.**
	- a. Diferentes versiones del mismo programa.
	- b. Espacios de trabajo en Navisworks.
	- c. Tipos de archivo.
	- d. Navegación básica.
	- e. Exportación general de Revit a Navisworks.
	- f. Métodos de selección.
	- g. Cómo añadir archivos y planos.
- **2. Clash Detective.** 
	- a. Introducción al Clash detective.
	- b. Creación de nuevas pruebas.
	- c. Cómo resolver interferencias.
	- d. Tipos de interferencias y tolerancias.
	- e. Agrupación de interferencias para revisión.
	- f. Conjuntos de selección y búsqueda.
	- g. Creación de pruebas desde conjuntos.
	- h. Creación de informes.
- **3. Planificación temporal con Navisworks.**
	- a. Timeliner y creación de tareas.
	- b. Tareas automáticas desde conjuntos de búsqueda.
	- c. Exportación de una planificación.
	- d. Importación de una planificación.
	- e. Simulación de una planificación.

**Introducción a Navisworks para gestión y planificación de obras**

## **REQUISITOS**

- · Tener instalado Navisworks Manage, si tienen el freedom no podrán hacer más que visualizar.
- · Conocimientos básicos de Revit, no son imprescindibles, pero sí muy interesantes para saber qué se recibe.
- · Nociones de formato IFC: qué es, para qué sirve.

### **MODALIDAD**

#### *PRESENCIAL*

Aula de formación. C. Colón 42, planta 3.

#### *ONLINE*

El curso se retransmite en directo. Las grabaciones permanecerán disponibles hasta el día siguiente de que finalice el curso.

Las sesiones se retransmitirán a través de Zoom. Deberás acceder a la plataforma identificado con tu nombre.

Se aconseja disponer de dos monitores.

El día antes recibirá un email para la conexión de todas las sesiones del curso.

## **PONENTE**

Salvador Moret Colomer

Salvador Moret Colomer es consultor BIM y un apasionado de la formación. En los últimos 10 años ha impartido más de 10.000 horas de formación en Autodesk Revit, Rhinoceros, Lumion, Arquímedes, Presto y Sketchup, entre otros.

## **CUOTA DE INSCRIPCIÓN**

Colegiados:  $10 \text{ } \in$ 

#### No colegiados: 15 €

¡Importante! Las cancelaciones que se produzcan en los dos días anteriores al inicio de la actividad o la no asistencia a las sesiones, no justificadas, serán penalizadas con la no admisión, por un periodo de tiempo no inferior a seis meses, en futuras actividades gratuitas o bonificadas programadas.

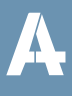